## Statutární město Brno

>-V:\*

MAGISTRÁT MĚSTA BRNA. ODBOR MĚSTSKÉ INFORMATIKY, MALINOV3KÉHO NÁM 3, 602 00 BRNO

 $\mathbb{R} \times \mathbb{R}$ 

% \*'Y-

VÁŠ DOPIS ČJ.: ZE DNE: NAŠE ČJ,: SPIS ZN.:

 $\ddot{\phantom{0}}$ 

Vážený pan Ing. Zdeněk Malý Javlin a.s. Vinohradská 174

VYŘIZUJE: TEL.: FAX: E-MAIL:

Mgr. Šárka Pospíšilová i 30 00 Praha 3 542 173 322

DATUM: 2018-09-10 POČET LISTŮ: 001

## Objednávka: Rozšíření funkcionality aplikace MMB KPA <sup>o</sup> import dat

i-

Na základě Smlouvy o dílo Č. 5317173850 ze dne 29. 11. 2017 objednáváme u Vaší firmy úpravu SW produktu Clover ETL dle přílohy "Zadání požadavku na úpravu nebo rozvoj". Předpokládaný rozsah prací 9 MD.

Celková cena dodávky je 126.000 Kč bez DPH, tj. 152 460 KČ včetně 21% DPH, íalo cena je ncpřckročitclná.

Na faktuře prosim uvádějte číslo naší objednávky: 9531300144 Datum splatnosti faktury je minimálně 30 dní od data doručení faktury. Údaje pro fakturaci: Odběratel: statutární město Brno, Dominikánské nám. 1,602 00 Brno Příjemce: statutární město Brno, Odbor městské informatiky, Malinovského nám. 3, 602 00 Brno

S pozdravem

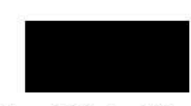

lng. David Menšík vedoucí Odboru městské informatiky

<sup>I</sup> příloha

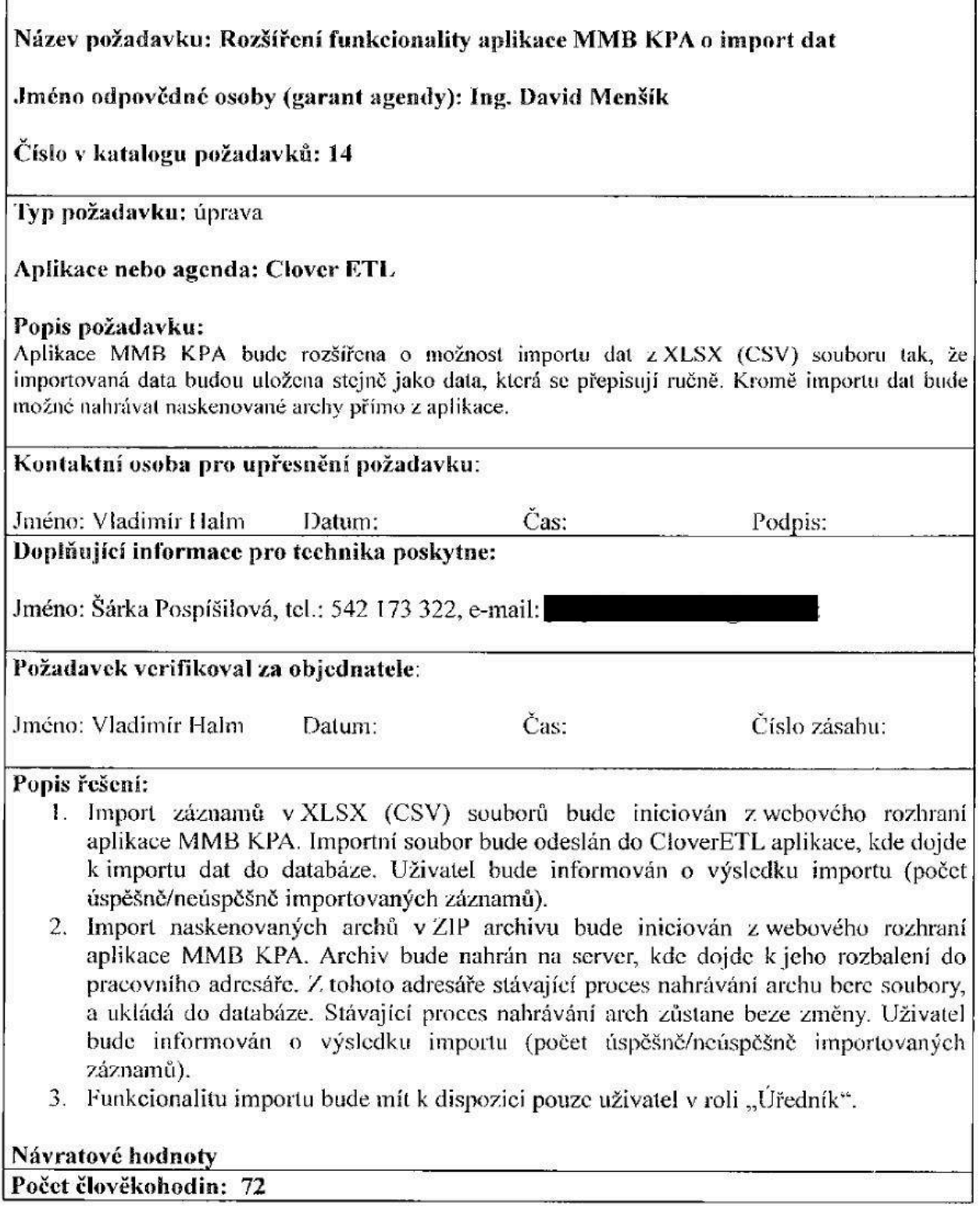

Schváleno: